# **DW-BR** *Release 0.1*

**Andre Pereira**

**18 jul. 2023**

# Sumário

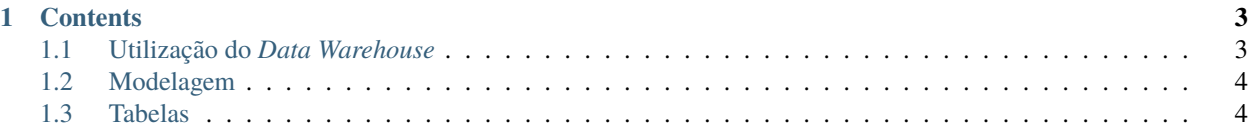

**DW-BR** é uma armazém de dados públicos, que utiliza modelagem dimensional e ferramentas de *big data* com objetivo de oferecer acesso integrado, simples e intuitivo a conjuntos de dados públicos brasileiros.

Veja a Seção *[Utilização do Data Warehouse](#page-6-1)* para mais informações sobre a instalação e utilização da ferramenta.

Detalhes sobre a modelagem, origem dos dados, metadados e outras informações técnicas estão disponíveis na Seção *[Modelagem](#page-7-0)*.

**Nota:** Este projeto está em fase inicial de desenvolvimento.

# CAPÍTULO 1

## **Contents**

## <span id="page-6-1"></span><span id="page-6-0"></span>**1.1 Utilização do** *Data Warehouse*

## **1.1.1 Instância local**

Para definir uma instância local do DW-BR deve-se clonar o repositório e rodar os scripts de ETL da ferramenta:

```
$ git clone git@github.com:andrespp/dw-br.git
$ cd dw-br/
$ docker compose up -d
$ conda activate dwbr && ./get_ds.py && ./extract_ds.py && ./update-dw
```
## **1.1.2 Instância pública**

```
>>> import dask.dataframe as dd
>>> df = dd.read_parquet('s3://bucket/my-parquet-data')
```
## **1.1.3 Ferramenta de Visualização Dash DW-BR**

**TBD** 

## <span id="page-7-0"></span>**1.2 Modelagem**

## **1.2.1 Conjuntos de dados**

Os conjuntos de dados disponíveis no DW-BR são:

- [Municipios Brasileiros](https://www.tesourotransparente.gov.br/ckan/dataset/lista-de-municipios-do-siafi)
- [CAGED](http://pdet.mte.gov.br/microdados-rais-e-caged)

## **1.2.2 Dados**

#### **Dados originais (***Staging Tables***)**

• stg\_caged

#### **Tabelas Dimensão**

• dim\_municipio

### **Telas Fato**

## <span id="page-7-1"></span>**1.3 Tabelas**

## **1.3.1 stg\_caged**

#### **Origem dos dados**

• [CAGED](http://pdet.mte.gov.br/microdados-rais-e-caged)

#### **Atributos**

#### **Consultas Exemplo**

**SELECT** COMPETENCIAMOV ,SUM(SALDOMOVIMENTACAO) AS SALDOMOV FROM STG\_CAGED GROUP BY COMPETENCIAMOV

## **1.3.2 dim\_municipio**

#### **Origem dos dados - dim\_municipio**

• [Municipios Brasileiros](https://www.tesourotransparente.gov.br/ckan/dataset/lista-de-municipios-do-siafi)

**Atributos - dim\_municipio**

**Consultas Exemplo - dim\_municipio**

**SELECT** UF, COUNT(COD\_IBGE) AS QTD\_MUNICIPIOS FROM DIM\_MUNICIPIO GROUP BY UF ORDER BY COUNT(COD\_IBGE) DESC